#### AWS-Enabled WorkQueue

Peter Ivie, Nick Hazekamp, Casey Ferris

#### Problem

- WorkQueue does not support files in S3.
  - Files may already be in S3
  - Intermediate files temporarily in S3

- Transfer between local and S3
  - Price
  - Performance

#### Solution

- Add extension to WorkQueue
  - Allow the workers to access files located in S3.
  - Allow the master to specify files in S3.

- Add extensions to WorkQueue to allow for workers to be made and controlled on EC2
  - Reduce costs of using S3
  - Foreshadowing when WorkQueue becomes elastic

## Challenges

- Worker Creation (AMI)
  - Automatically creating Workers on EC2
- Security (Tunnel)
  - Master at Notre Dame with Workers on EC2
- Worker Control (Foreman)
  - Workers receiving tasks from Master
- Data Transfer (S3)
  - Using S3 programmatically within Workers

# Original System

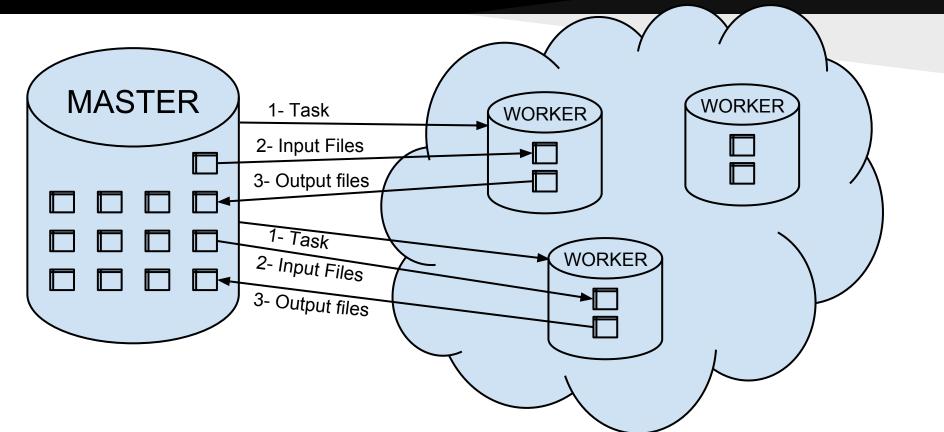

## New System - Tunnel

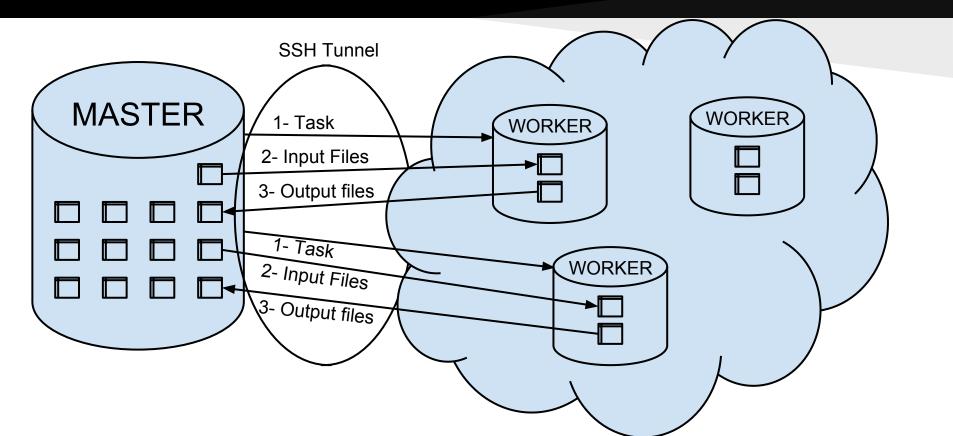

## New System - Foreman

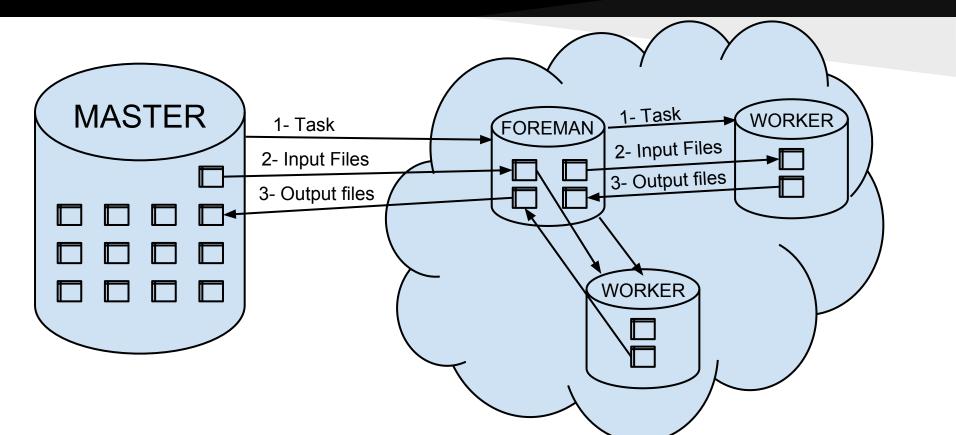

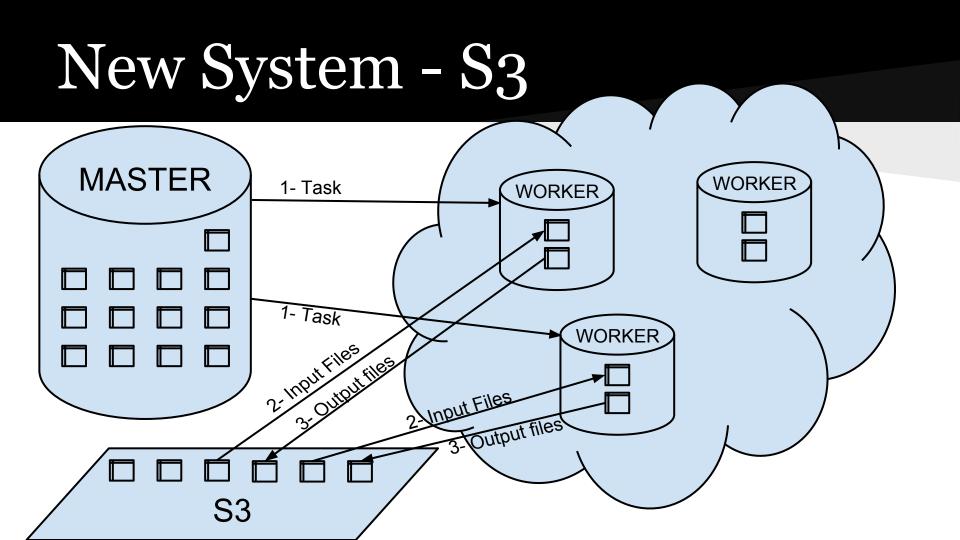

## Preliminary Results

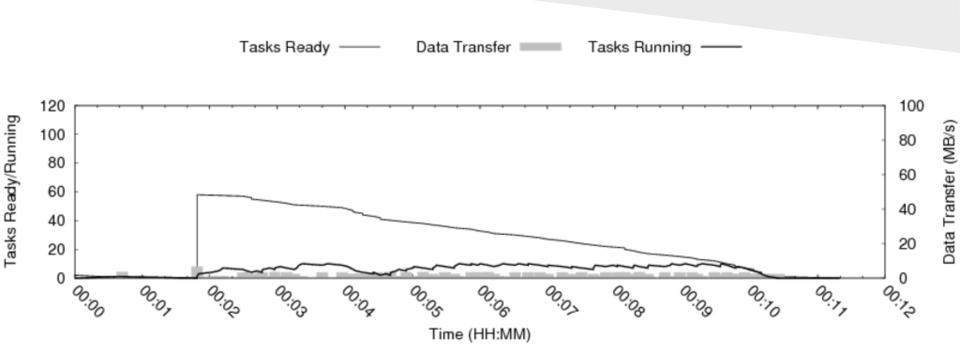

#### Remaining Work

- Test with S3
- Test without makeflow
- Use second test case

# Thank You!

**Questions?**